<<Premiere

, tushu007.com

- 13 ISBN 9787121078545
- 10 ISBN 7121078546

出版时间:2009-1

页数:306

PDF

更多资源请访问:http://www.tushu007.com

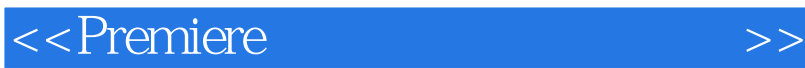

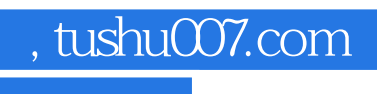

## Premiere Pro CS3 Adobe

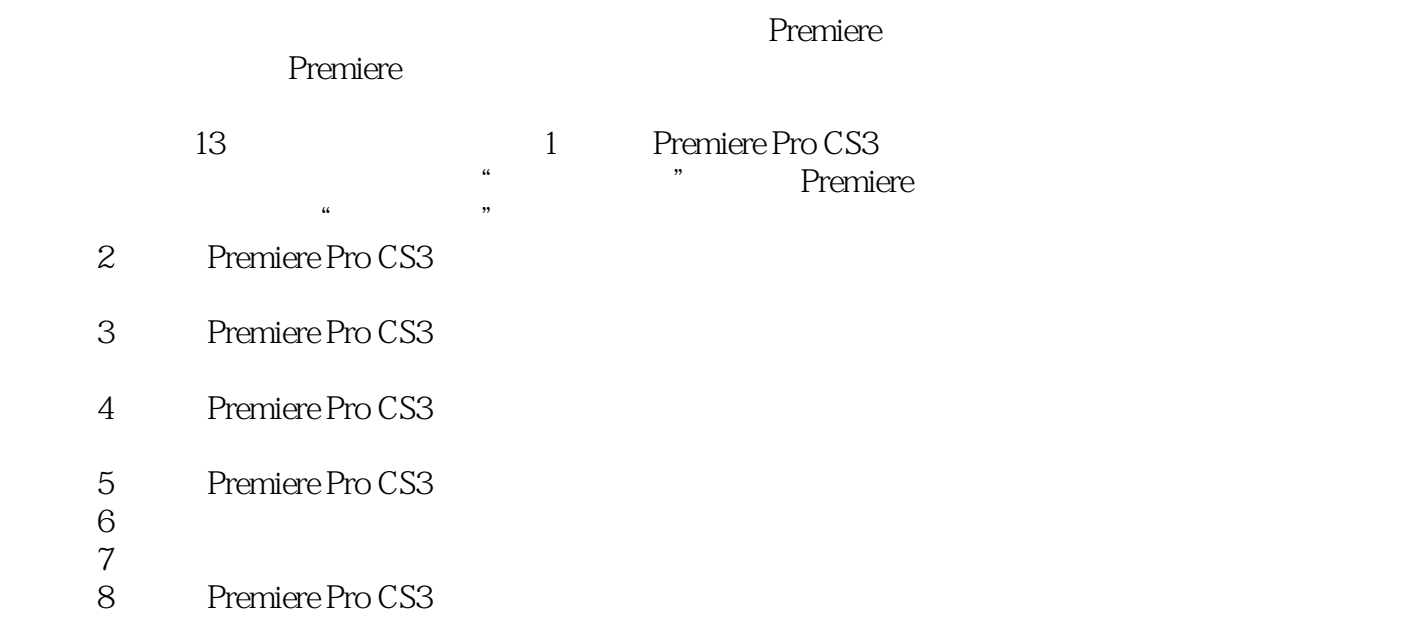

<<Premiere 《Premiere非线性视频应用案例教程》全面介绍了Premiere Pro CS3的强大功能。 where the contract of the contract of the premiere that the sense  $13$ Premiere auxiliare de la premiere de la premiere de la premiere de la premiere de la premiere de la premiere de la premiere de la premiere de la premiere de la proposa de la proposa de la proposa de la proposa de la proposa de la p where the contract of the contract of the sense of the contract of the sense of the sense of the sense of the sense of the sense of the sense of the sense of the sense of the sense of the sense of the sense of the sense of where the contract the contract of the contract of the contract of the contract of the contract of the contract of the contract of the contract of the contract of the contract of the contract of the contract of the contrac 为3D爱好者、视频爱好者、DV发烧友及从事电影特技、影视广告、游戏制作人员的参考书。

 $,$  tushu007.com

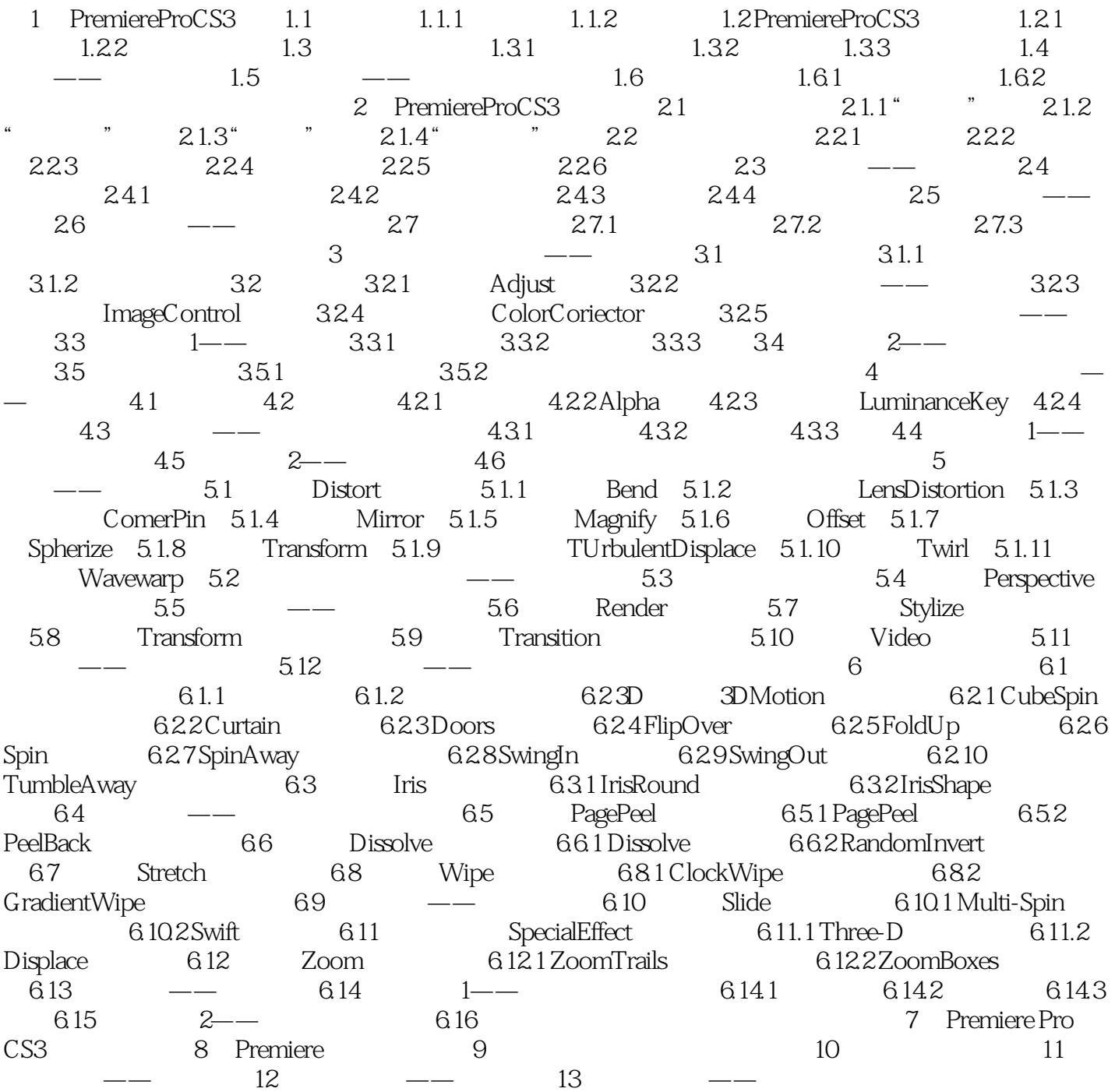

, tushu007.com

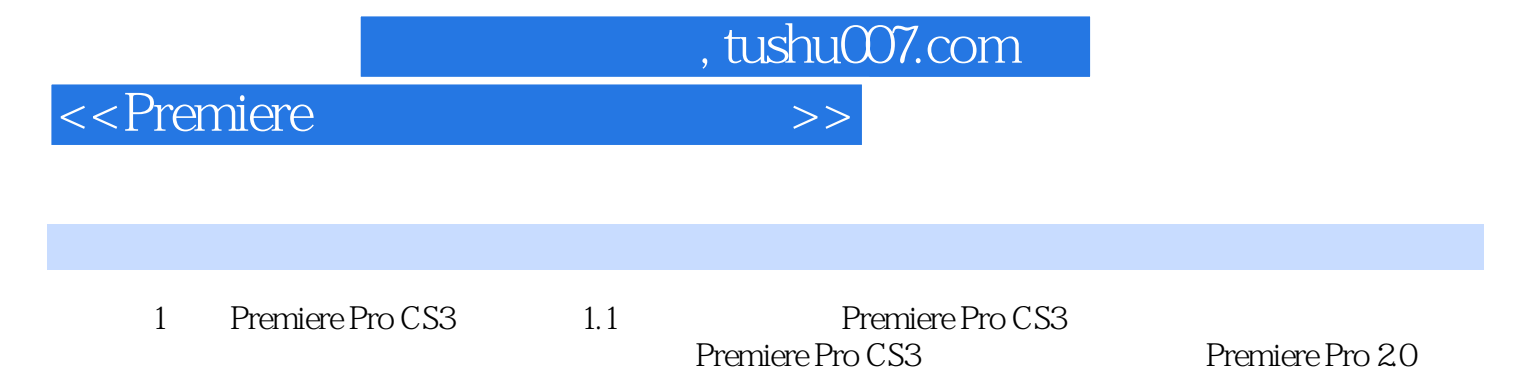

Premiere 1.1.1 1.1.2 Premiere Pro CS3

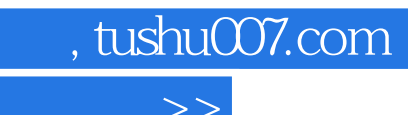

where the contract of the contract of the contract of the contract of the contract of the contract of the contract of the contract of the contract of the contract of the contract of the contract of the contract of the cont

Premiere

asset also described and the Premiere control of the Premiere

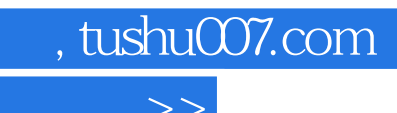

本站所提供下载的PDF图书仅提供预览和简介,请支持正版图书。

更多资源请访问:http://www.tushu007.com